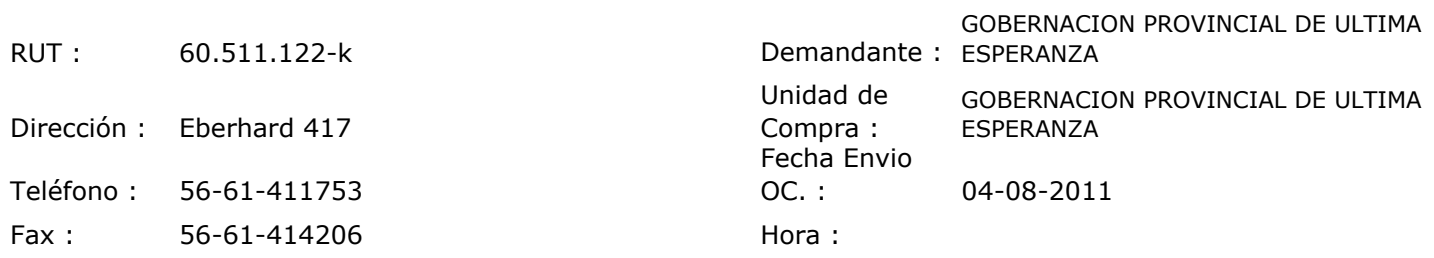

## ORDEN DE COMPRA Nº: 10310

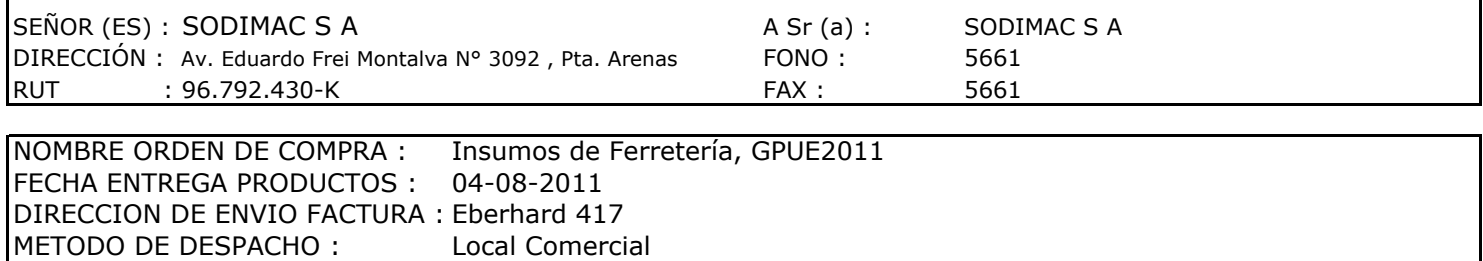

30 días contra recepción de Factura

FORMA DE PAGO :

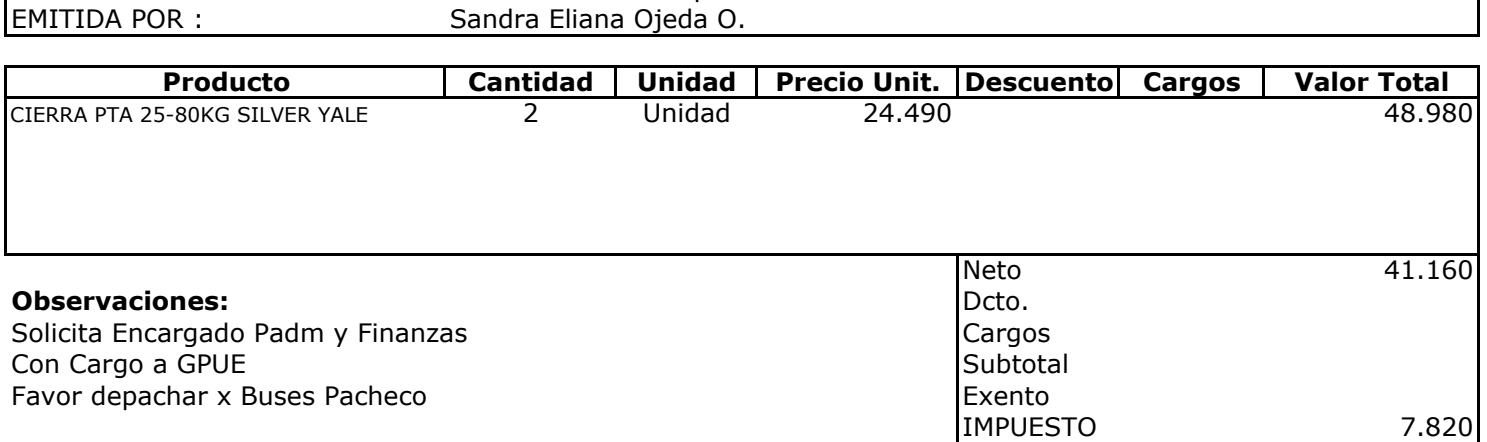

**Total** 

48.980

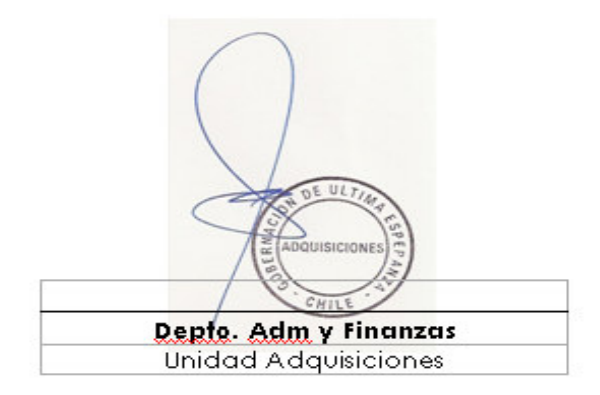